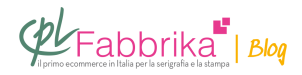

## **OTTENERE UN EFFETTO FILIGRANA SU CARTA CON LA SERIGRAFIA**

Carta intestata con logo dell'azienda visibile in controluce. Quale prodotto mi consigliate?

*Andrea*

Un sistema che consente di **ottenere una parvenza di "effetto filigrana" è il seguente**: **[Serimat](http://www.cplfabbrika.com/serimat-quasar.html) base trasparente** additivato con polvere perlescente e stampato a basso numero di fili.

Naturalmente **occorre effettuare prove con [telai di diversa filatura](http://www.cplfabbrika.com/serigrafia/telai-e-pellicole/telai-tesati.html)** e aggiungere la polvere alla base in diverse percentuali, per ottenere un effetto conforme alle aspettative. In realtà, aggiungendo materiale alla carta (l'inchiostro trasparente con polvere perlescente) si ottiene un effetto filigrana di tipo opposto a quello classico.

Il vero effetto filigrana, infatti, è ottenuto togliendo materiale all'impasto della carta, perciò in controluce il disegno della filigrana appare sempre più chiaro.

**Nel nostro caso**, invece, **aggiungiamo materiale** e perciò la luce passa attraverso la carta in quantità inferiore.

Con il nostro procedimento si vede forse il disegno osservando la carta a luce radente.

**Puoi Trovare l'articolo al seguente indirizzo:** <https://serigrafiaitalia.cplfabbrika.com/7534/ottenere-un-effetto-filigrana-con-la-serigrafia/>